## Package 'ripserr'

October 20, 2020

Title Calculate Persistent Homology with Ripser-Based Engines

Version 0.1.1

Description Ports the Ripser <arXiv:1908.02518> and Cubical Ripser <arXiv:2005.12692> persistent homology calculation engines from C++. Can be used as a rapid calculation tool in topological data analysis pipelines.

License GPL-3

Encoding UTF-8

LazyData true

RoxygenNote 7.1.1

URL <https://rrrlw.github.io/ripserr/>

BugReports <https://github.com/rrrlw/ripserr/issues>

LinkingTo Rcpp

**Depends**  $R (= 3.5.0)$ 

**Imports** methods ( $>= 3.0$ ), Rcpp ( $>= 1.0$ ), stats ( $>= 3.0$ )

SystemRequirements C++11

**Suggests** test that  $(>= 2.3)$ , covr  $(>= 3.5)$ , knitr  $(>= 1.29)$ , rmarkdown  $(>= 2.3)$ 

#### NeedsCompilation yes

Author Raoul Wadhwa [aut, cre] (<https://orcid.org/0000-0003-0503-9580>), Matt Piekenbrock [aut], Jacob Scott [aut] (<https://orcid.org/0000-0003-2971-7673>), Takeki Sudo [cph, ctb] (Takeki Sudo is a copyright holder for Cubical Ripser (GPL-3 license), which was refactored prior to inclusion in ripserr.), Kazushi Ahara [cph, ctb] (Kazushi Ahara is a copyright holder for Cubical Ripser (GPL-3 license), which was refactored prior to inclusion in ripserr.), Ulrich Bauer [cph, ctb] (Ulrich Bauer holds the copyright to Ripser (MIT license), which was refactored prior to inclusion in ripserr.)

#### $2 \t\t cubic$ al cubical cubical cubical cubical cubical cubical cubical cubical cubical cubical cubical cubical cubical cubical cubical cubical cubical cubical cubical cubical cubical cubical cubical cubical cubical cubical cub

<span id="page-1-0"></span>

Maintainer Raoul Wadhwa <raoulwadhwa@gmail.com> Repository CRAN

Date/Publication 2020-10-20 20:10:03 UTC

### R topics documented:

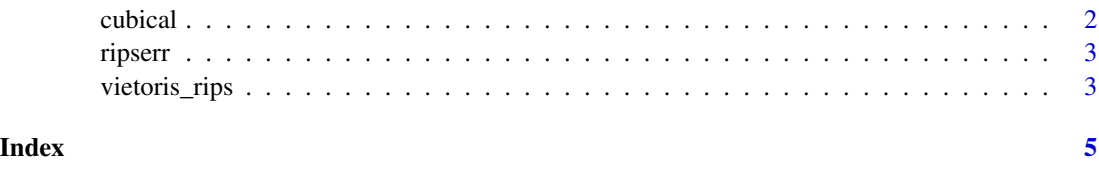

cubical *Calculate Persistent Homology using a Cubical Complex*

#### Description

Calculates the persistent homology of a 2- to 4-dimensional numeric array using a Cubical complex. This function is an R wrapper for Takeki Sudo and Kazushi Ahara's Cubical Ripser C++ library. For more information on the C++ library, see <https://github.com/CubicalRipser>.

#### Usage

```
cubical(
  dataset,
  threshold = 9999,method = \theta,
  standardize = FALSE,
  return_format = "df"
\mathcal{L}
```
#### Arguments

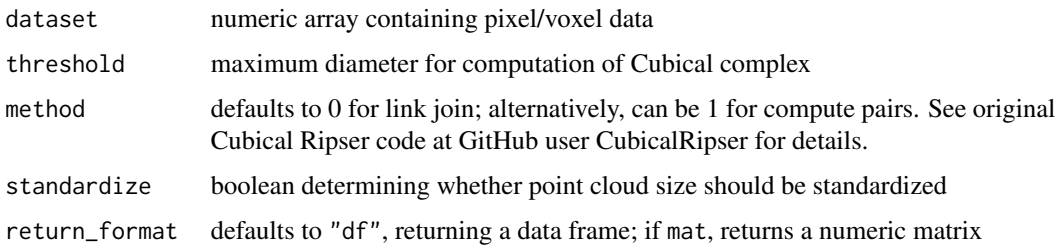

#### Value

3-column matrix with each row representing a TDA feature

#### <span id="page-2-0"></span>ripserr 3

#### Examples

```
# 2-dim example
dataset \leq rnorm(10 \land 2)
dim(dataset) <- rep(10, 2)
cubical_hom2 <- cubical(dataset)
# 3-dim example
dataset \leq rnorm(8 \land 3)
dim(dataset) \leq rep(8, 3)
cubical_hom3 <- cubical(dataset)
# 4-dim example
dataset <- rnorm(5 ^ 4)
dim(dataset) \leq - rep(5, 4)cubical_hom4 <- cubical(dataset)
```
ripserr *Calculate Persistent Homology with Ripser-Based Engines*

#### Description

Ports Ripser-based persistent homology calculation engines from C++ to R using the Rcpp package.

vietoris\_rips *Calculate Persistent Homology of a Point Cloud*

#### Description

Calculates the persistent homology of a point cloud, as represented by a Vietoris-Rips complex. This function is an R wrapper for Ulrich Bauer's Ripser C++ library for calculating persistent homology. For more information on the C++ library, see <https://github.com/Ripser/ripser>.

#### Usage

```
vietoris_rips(
  dataset,
  dim = 1,
  threshold = -1,
  p = 2L,
  format = "cloud",
  standardize = FALSE,
  return_format = "df"
)
```
#### Arguments

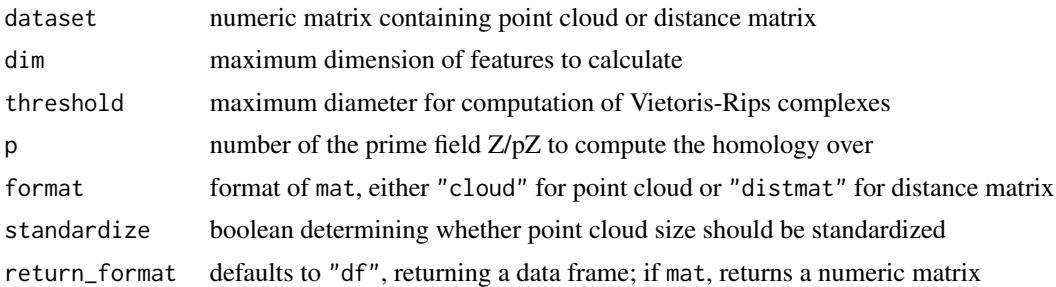

#### Details

The mat parameter should be a numeric matrix with each row corresponding to a single point, and each column corresponding to a single dimension. Thus, if mat has 50 rows and 5 columns, it represents a point cloud with 50 points in 5 dimensions. The dim parameter should be a positive integer. Alternatively, the mat parameter could be a distance matrix (upper triangular half is ignored); note: format should be specified as "distmat".

#### Value

3-column matrix or data frame, with each row representing a TDA feature

#### Examples

```
# create a 2-d point cloud of a circle (100 points)
num.pts <- 100
rand.angle <- runif(num.pts, 0, 2*pi)
pt.cloud <- cbind(cos(rand.angle), sin(rand.angle))
```

```
# calculate persistent homology (num.pts by 3 numeric matrix)
pers.hom <- vietoris_rips(pt.cloud)
```
# <span id="page-4-0"></span>Index

cubical, [2](#page-1-0)

ripserr, [3](#page-2-0)

vietoris\_rips, [3](#page-2-0)